# MATLAB–Spicker (für Version  $\geq 5.0$  / Rel.  $\geq 11$ ) v1.0,  $\odot$  Thorsten Raasch, 2001

## Hilfefunktion

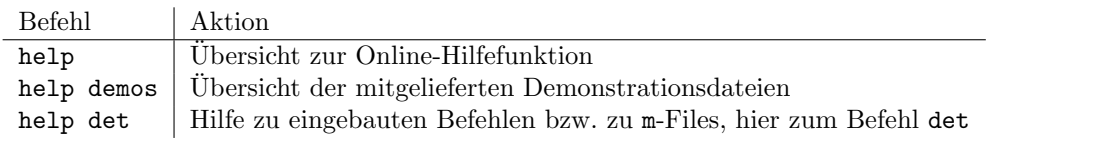

# Allgemeines

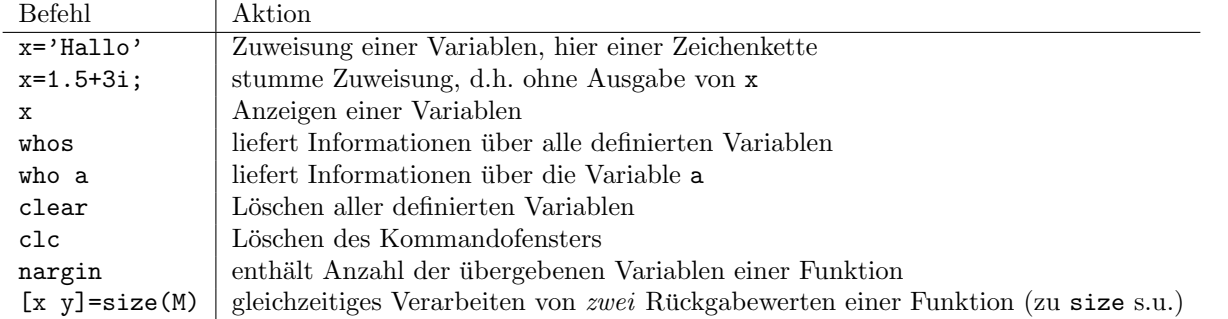

# Beispiele für das Arbeiten mit (Vektoren und) Matrizen

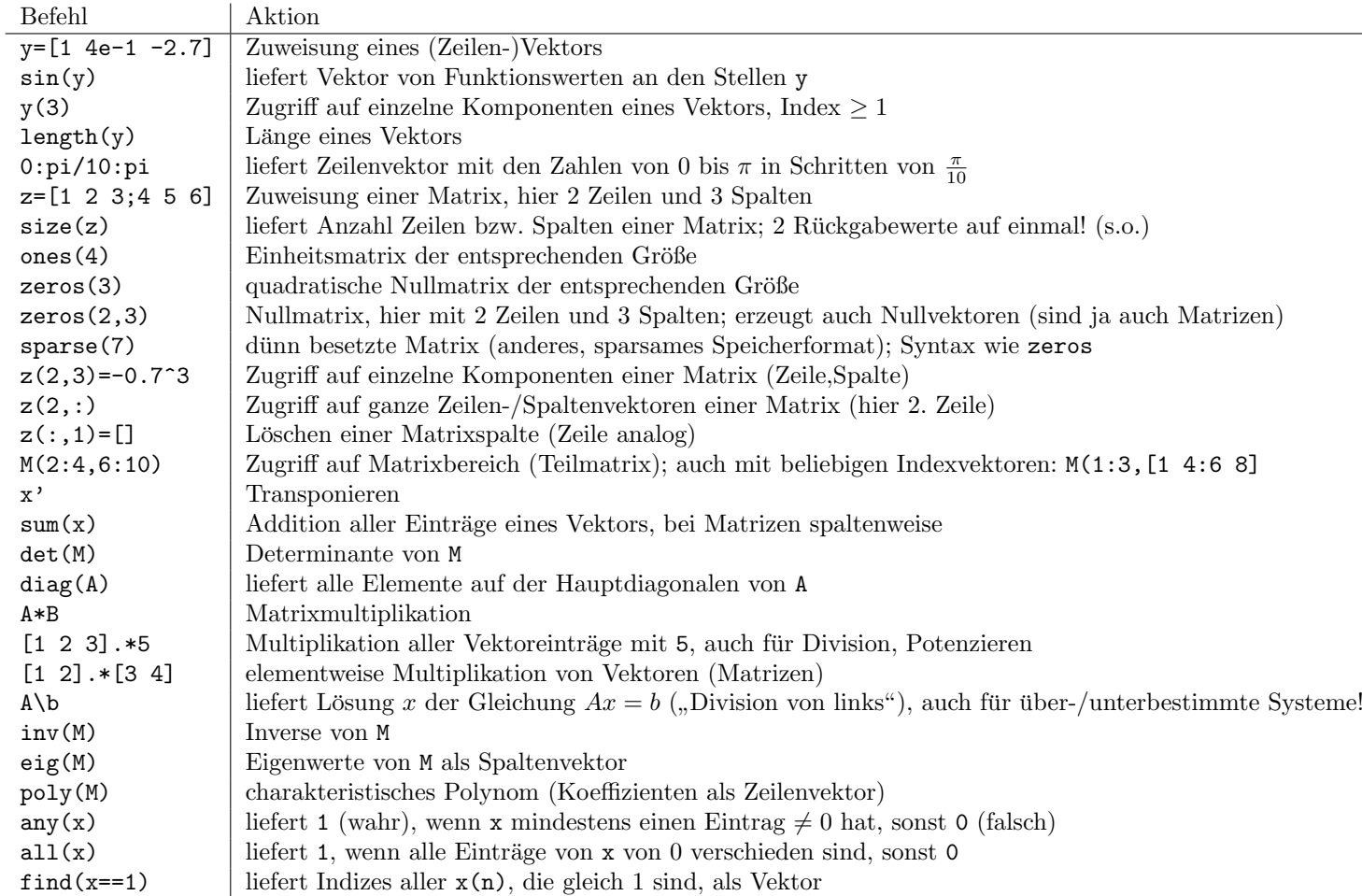

#### Grafische Ausgabe

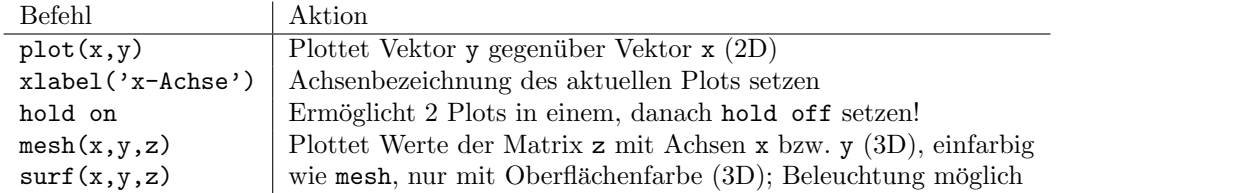

Zu allen Plot-Befehlen sind viele weitere Optionen möglich, wie z.B. colormap (Farbpalette), hidden on bzw. off (verdeckte Linien) oder zum Ändern von Linienfarbe/-dicke/-typ bzw. Markertyp (siehe MATLAB-Hilfe!).

## Ablaufsteuerung

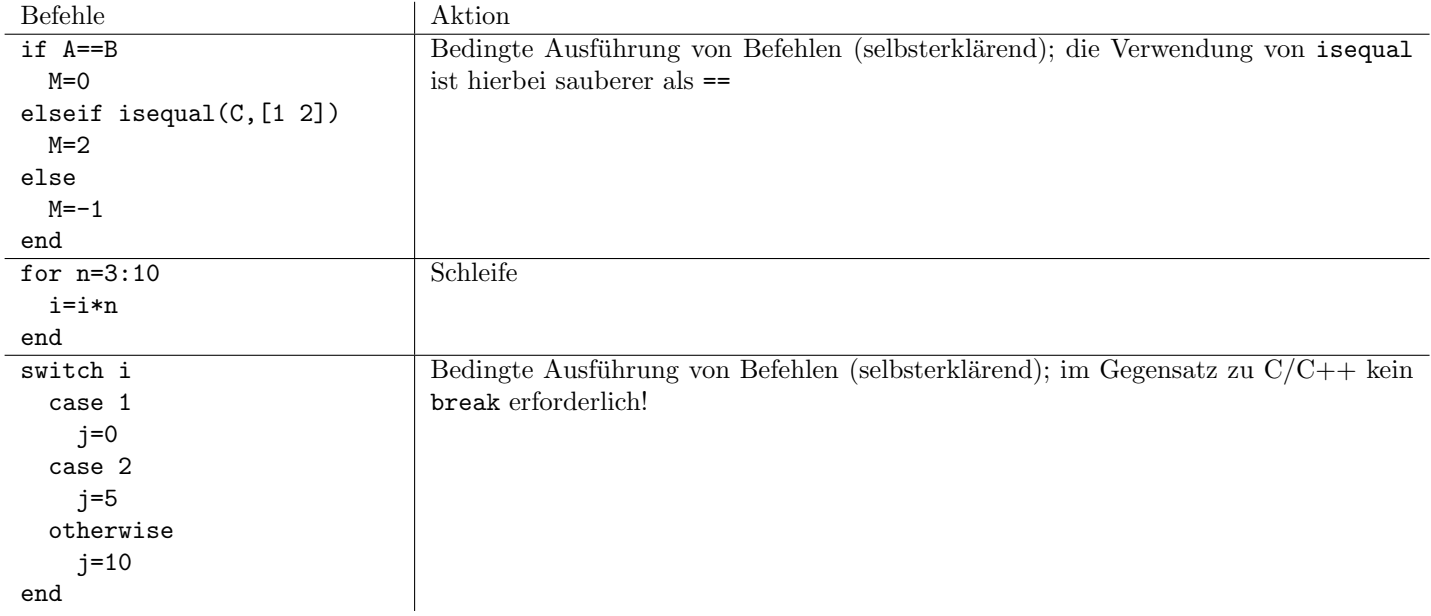

## Dateiein-/ausgabe

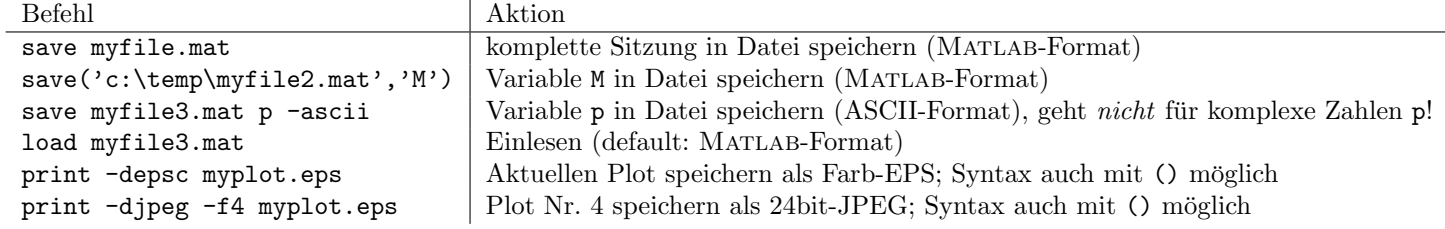

#### Weitere Informationen

siehe z.B. help pde (PDE-Toolbox)